## 土砂災害警戒区域等の指定の告示に係る図書(その1)

赤生木

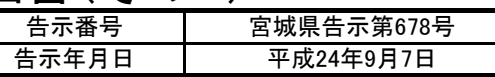

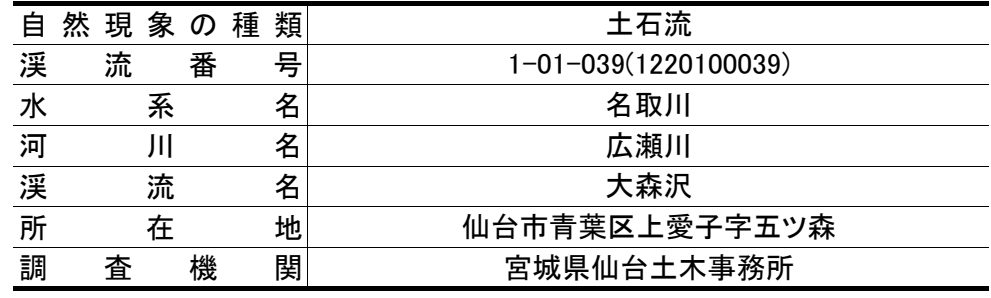

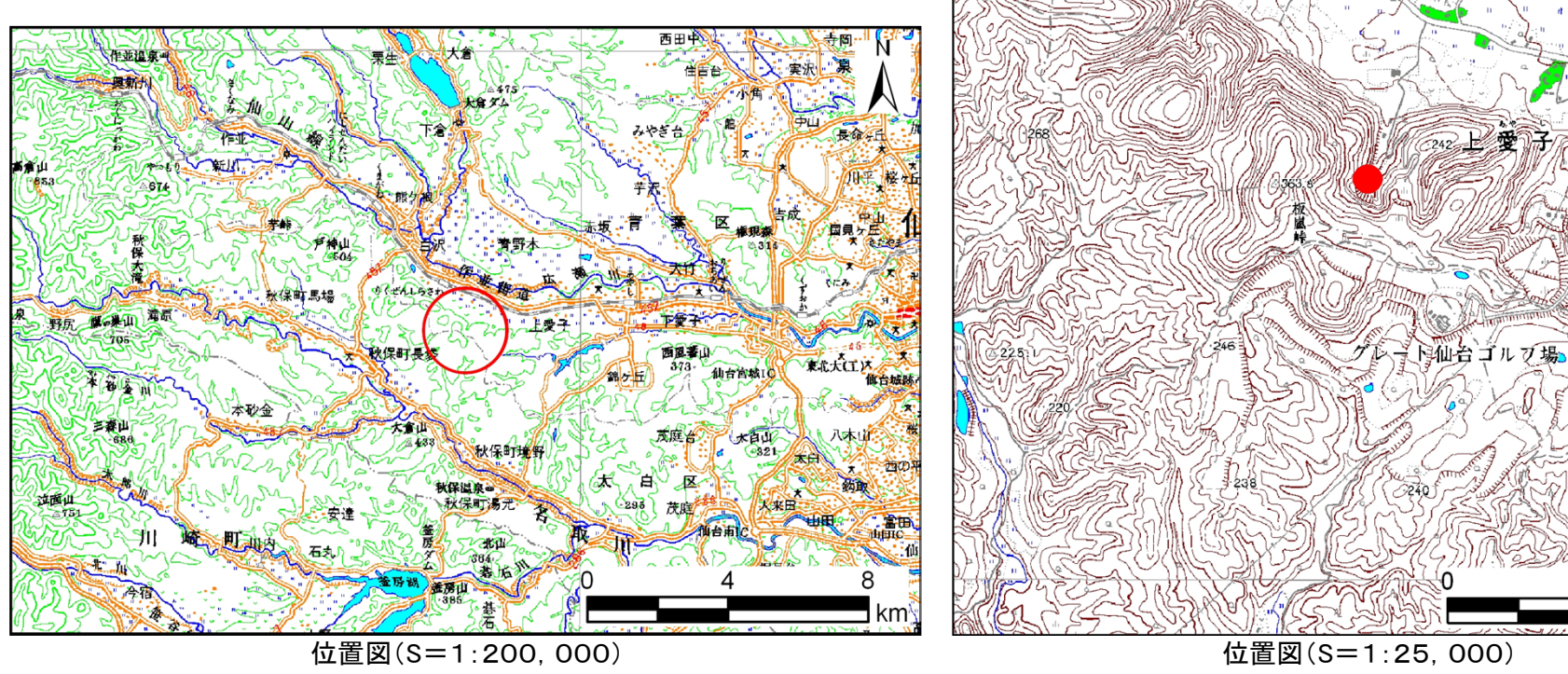

この地図は、国土地理院長の承認を得て、同院発行の数値地図200000(地図画像)及び数値地図25000(地図画像)を複製したものである(承認番号 平21業複、第953号)

宮城県

km≂

 $0.5$ 

ึ่∩

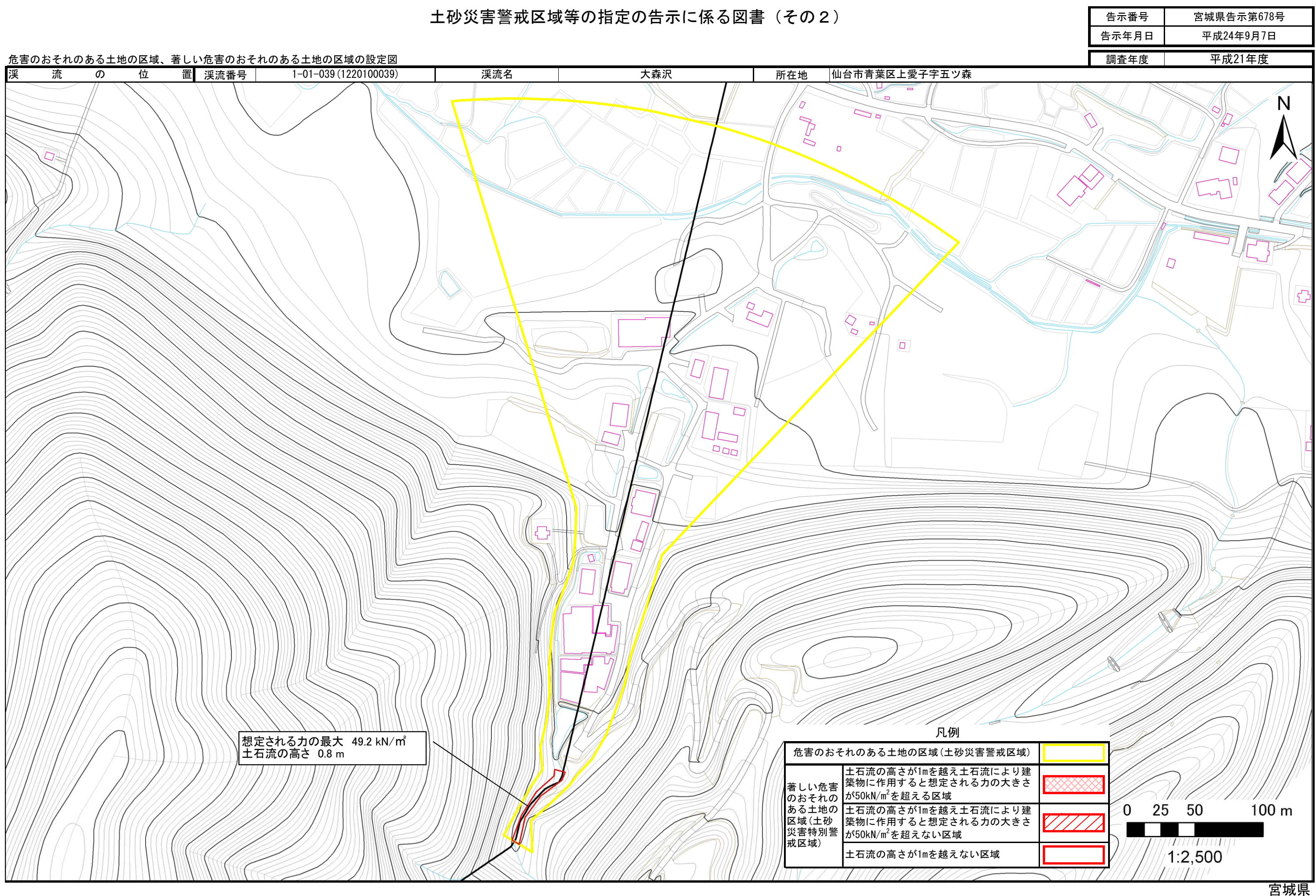